## **Subroutines That Might Be Useful in a SPARC Assembler Program**

- $\blacksquare$  .mul (multiply)
	- Load arguments into %o0 and %o1 ■ Values in %o0 and %o1 may be destroyed
	- Execute "call .mul"
	- Result is in %o0
- $\blacksquare$  .div (divide)
	- Similar, but load dividend into %00, and divisor into %o1
- $\blacksquare$  \_printf (Unix printf) (single value only...)
	- Load address of format into %o0
	- Load argument into %o1
- scanf (Unix scanf) (single value only...)
	- Load address of format into %00
	- Fall 1998, Lecture 25 ● Execute "add %fp, - 12,% o1" before scanf, and "ld [%fp–12],%o1" after to get result

### **SPARC Branch Instructions (Partial List)**

- Branch instructions (use condition codes) ba branch always
	-
	- be branch if equal (**to zero**)
	- bne branch if not equal (**to zero**)
	- bl branch if less than **zero**
	- ble, bg, bge branch if  $\leq$   $\leq$   $\leq$   $\leq$  **zero**
	- bpos branch if positive
	- bneg branch if negative
	- These names make the most sense if the previous instruction is "subcc"
	- For now, always include "nop" (no operation) after a branch instruction
- cmp (compare) (synthetic instruction)

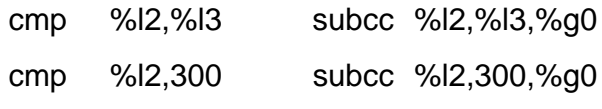

### **Calling Unix printf and scanf from a SPARC Assembler Program**

#### .data

prompt: .ascii "Please enter an integer: \0" infmt: .ascii "%d\0" res: .ascii "Value is %d\n\0"

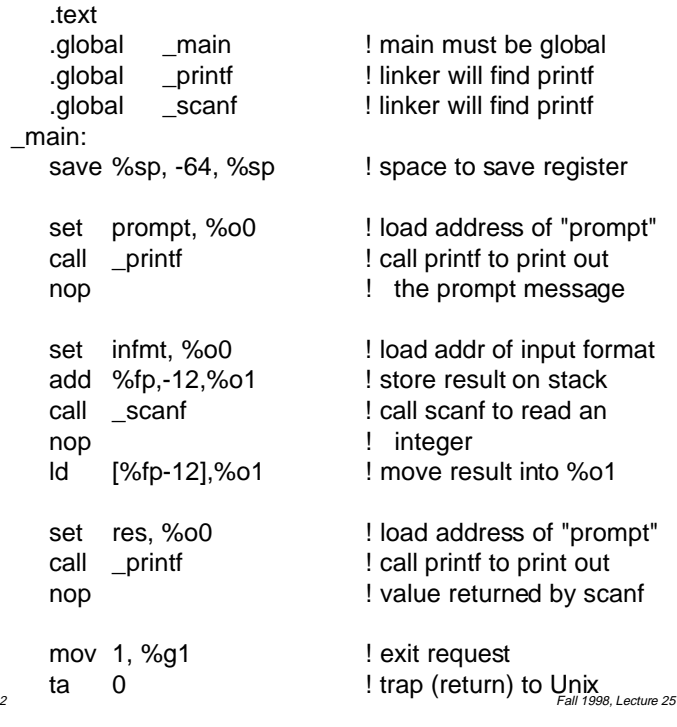

# **SPARC Instruction Formats**

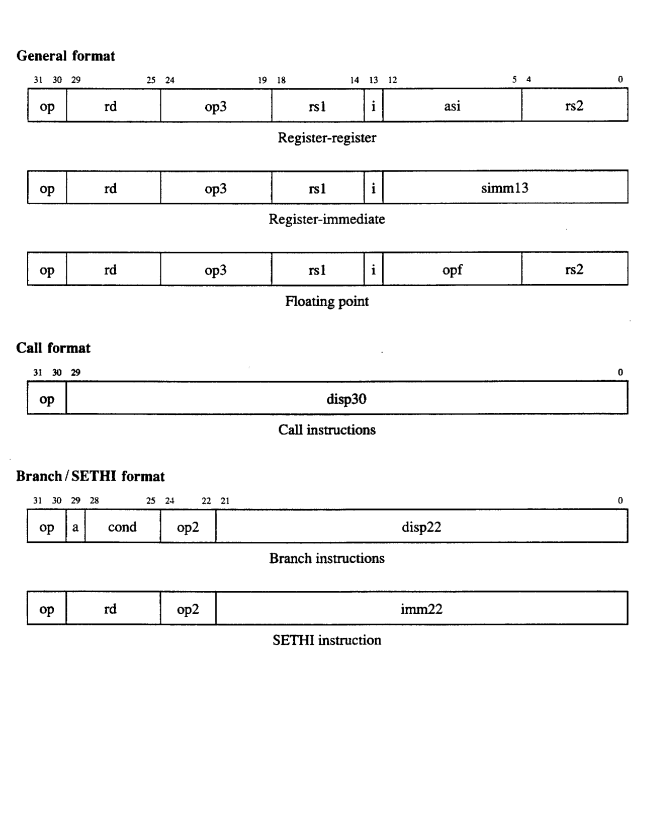

3 Fall 1998, Lecture 25

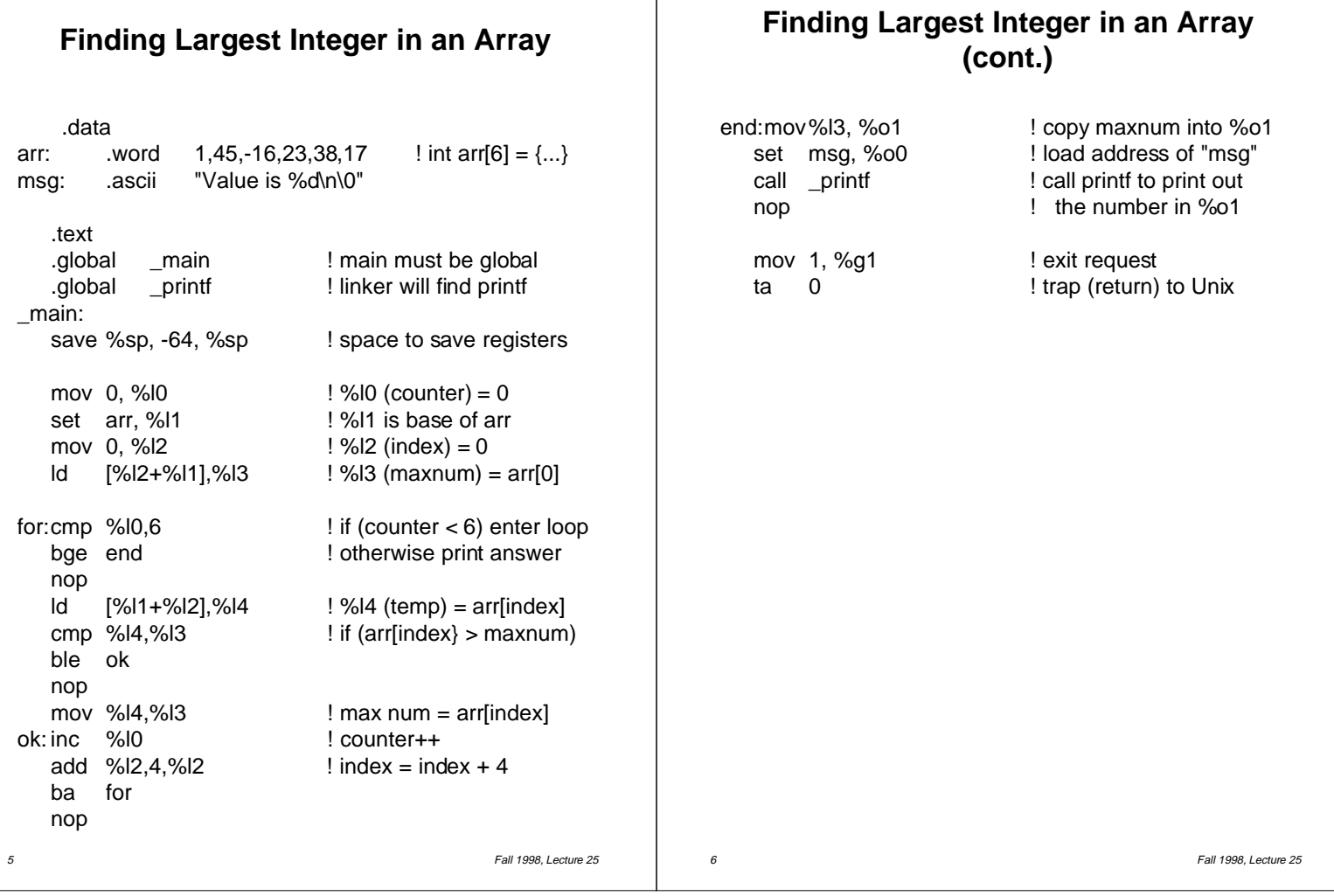